AMAGNO.CONNECT 20.10.20

#### **Florian Liesenfeld Florian Liesenfeld**

Erfahrungswerte bei der AMAGNO Einführung bei den Friesenhörn-Nordsee-Klinike Erfahrungswerte bei der AMAGNO Einführung bei den Friesenhörn-Nordsee-Kliniken

# **Friesenhörn-Nordsee-Kliniken**

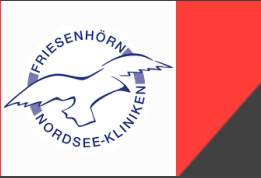

Mutter/Vater und Kind Kureinrichtung für Vorsorge und Rehabilitation 340 Mitarbeiter verteilt auf 2 Klinikstandorte und eine Zentralverwaltung 120 PC Arbeitsplätze

Primäre Ziele der AMAGNO Einführung

- − Schnellere und effektivere Arbeitsabläufe
- − Höhere Transparenz
- − Erfüllung gesetzlicher Anforderungen

## **Wersteckter "Entwickler-Bereich"**

Aufbauen und Testen einer Magnetstruktur in einem versteckten Bereich

Kopieren der neuen Struktur in den Live-Bereich

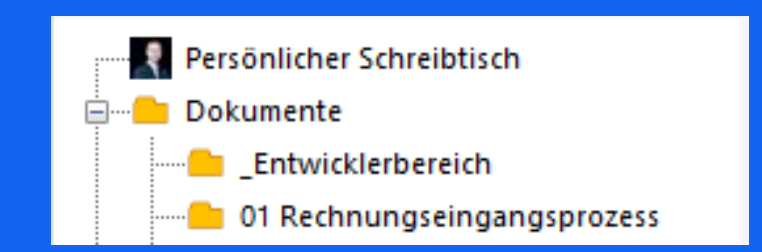

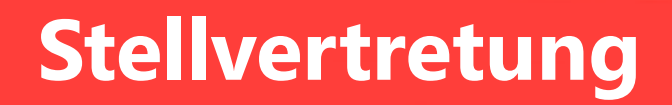

Jede relevante Benutzergruppe (bspw. Abteilung) hat eine Stellvertretergruppe

Stellvertreter dürfen sich selbst in die Benutzergruppe der Abteilung reinziehen und entfernen

Gilt auch für den Administrator

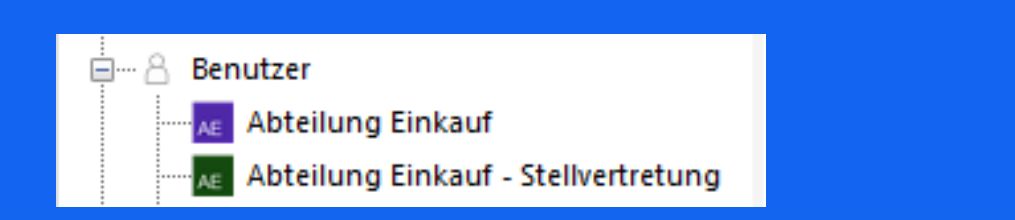

# **Belege im Prozess vor- und zurückspielen**

- Magnetregeln in der Prozesskette reagieren meist auf gesetzte Stempel
- Stempel können nur durch Versionierung rückgängig gemacht werden
- Trick: An jeden relevanten Stempel ein verstecktes Merkmal (ohne Benutzereingabe) heften **neben alternationen**
- Dieses Merkmal kann 1 und 0 (oder ja und nein) sein
- Die Magnetregel nicht auf den Stempel, sondern auf das Merkmal reagieren lassen
- So kann der Beleg beliebig im Prozess vor- und zurückgespielt werden

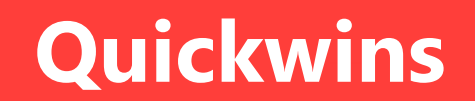

- Im Scanprozess den Dokumententyp (als Wort oder Barcode) aufbringen lassen
- Iteratives Vorgehen bei AMAGNO Einführung
- PDF Creator als Drucker verwenden
- Email-Benachrichtigung für Personen, die selten am PC sitzen
- Emails einlesen über Alias in Kombination mit Outlook-Regel
- Datenübergabe an Fremdsystem durch native AMAGNO Exportfunktion

AMAGNO.CONNECT 20.10.20

### Vielen Dank für Ihre Aufmerksamkeit!